Министерство образования Рязанской области Областное государственное бюджетное профессиональное образовательное учреждение «Ряжский колледж имени Героя Советского Союза А.М. Серебрякова»

## **Тестовый контроль по дисциплине: «Информационные технологии в профессиональной деятельности»**

# *для специальности 38.02.01 Экономика и бухгалтерский учет (по отраслям)*

ВЫПОЛНИЛ ПРЕПОДАВАТЕЛЬ \_\_\_\_\_\_\_\_\_\_\_\_\_\_\_\_\_\_ О.А. ТРИФОНОВА

### **Раздел 1. Информационные и коммуникационные технологии в автоматизированной обработке экономической информации.**

**Тема 1.1. Определение и понятие информационных технологий.**

# **Выберите правильный ответ:**

# **1. Информацию в бытовом смысле чаще всего понимают как:**

а) сведения, передаваемые в форме знаков, сигналов;

б) сведения, уменьшающие неопределенность знаний;

в) сведения, хранящиеся на материальных носителях;

г) знания, получаемые об окружающем нас мир.

# **2. Количество информации, которое требуется для двоичного кодирования 256 символов, равно...**

а) 1 бит

б) 1 байт

в) 1 Кбайт

г) 10 бит

# **3. Укажите, какое свойство не является свойством информации, как объекта:**

- а) элегантность
- б) достоверность
- в) адекватность
- г) доступность
- д) актуальность

# **4. При компьютеризации общества основное внимание уделяется:**

а) обеспечению полного использования достоверного, исчерпывающего и своевременного знания во всех видах человеческой деятельности. б) развитию и внедрению технической базы компьютеров, обеспечивающих оперативное получение результатов переработки информации и ее накопление.

# **5. Результатом процесса информатизации является создание:**

a) информационного общества.

б) индустриального общества.

# **6. Информационная услуга — это:**

a) совокупность данных, сформированная производителем для распространения в вещественной или невещественной форме.

б) результат непроизводственной деятельности предприятия или лица, направленный на удовлетворение потребности человека или организации в использовании различных продуктов.

в) получение и предоставление в распоряжение пользователя информационных продуктов.

г) совокупность связанных данных, правила организации которых основаны на общих принципах описания, хранения и манипулирования данными.

## **7. Информационная культура человека на современном этапе в основном определяется:**

a) совокупностью его умений программировать на языках высокого уровня; б) его знаниями основных понятий информатики;

в) совокупностью его навыков использования прикладного программного обеспечения для создания необходимых документов;

г) уровнем понимания закономерностей информационных процессов в природе и обществе, качеством знаний основ компьютерной грамотности, совокупностью технических навыков взаимодействия с компьютером, способностью эффективно и своевременно использовать средства информационных и коммуникационных технологий при решении задач практической деятельности;

д) его знаниями основных видов программного обеспечения и пользовательских характеристик компьютера.

# **8. Система средств и способов сбора, передачи, накопления, обработки, хранения, представления и использования информации:**

а) информационный процесс

- б) информационная технология
- в) информационная система
- г) информационная деятельность

д) жизненный цикл.

# **9. Под информационной технологией понимаются операции, производимые с информацией:**

а) только с использованием компьютерной техники

- б) только на бумажной основе
- в) и автоматизированные, и традиционные бумажные операции
- г) только автоматизированные операции
- д) только операции, осуществляемые с помощью прикладных программ

## **10. В развитии информационных технологий произошло следующее число революций:**

- а) 2
- б) 3

в) 4 г) 5

## **Выберите правильные ответы:**

# **11. Классификация информационных технологий (ИТ) по способу применения средств и методов обработки данных включает:**

а) базовую ИТ

б) общую ИТ

в) конкретную ИТ

г) специальную ИТ

д) глобальную ИТ.

**12.** Классификация информационных технологий (ИТ) по решаемой задаче включает:

а) ИТ автоматизации офиса

б) ИТ обработки данных

в) ИТ экспертных систем

г) ИТ поддержки предпринимателя

д) ИТ поддержки принятия решения.

## **13. Инструментарий информационной технологии включает:**

а) компьютер

б) компьютерный стол

в) программный продукт

г) несколько взаимосвязанных программных продуктов

д) книги.

## **14. Примеры инструментария информационных технологий:**

а) текстовый редактор

б) табличный редактор

в) графический редактор

г) система видеомонтажа

д) система управления базами данных.

## **15. Основные принципы работы новой информационной технологии:**

а) интерактивный режим работы с пользователем

б) интегрированность с другими программами

в) взаимосвязь пользователя с компьютером

г) гибкость процессов изменения данных и постановок задач

д) использование поддержки экспертов

# **Тема 1.2. Компьютерные сети. Интернет.**

#### **Выберите правильный ответ.**

#### **1. Информационно-поисковые системы позволяют:**

a) осуществлять поиск, вывод и сортировку данных

б) осуществлять поиск и сортировку данных

в) редактировать данные и осуществлять их поиск

г) редактировать и сортировать данные.

#### **2. Почтовый сервер обеспечивает … сообщений**

- a) хранение почтовых
- б) передачу
- в) фильтрацию
- г) обработку
- д) редактирование.

#### **3. Компьютер, подключенный к Internet, обязательно имеет:**

- а) IP-адрес
- б) Web-сервер
- в) домашнюю web-страницу
- г) доменное имя

## **4. Задан адрес электронной почты в сети Internet:**

#### **user\_name@int.glasnet.ru. «Имя» владельца электронного адреса:**

- а) int.glasnet.ru
- б) user\_name
- в) glasnet.ru
- г) ru.

## **5. Браузеры являются:**

- а) серверами Интернет
- б) антивирусными программами
- в) трансляторами языка программирования
- г) средством просмотра web-страниц.

#### **6. Результатом поиска в интернет является …**

- a) искомая информация
- б) список тем
- в) текст
- г) сайт с текстом
- д) список сайтов.

# **7. Электронная почта (e-mail) позволяет передавать…**

- а) только сообщения
- б) только файлы
- в) сообщения и приложенные файлы
- г) видеоизображения.

## **8. Гиперссылки на web — странице могут обеспечить переход:**

- а) только в пределах данной web страницы
- б) только на web страницы данного сервера
- в) на любую web страницу данного региона
- г) на любую web страницу любого сервера Интернет.

# **9. Web-страницы имеют расширение:**

- а) \*.txt
- $6)$  \*.htm
- в) \*.doc
- г)  $*$ .exe.

#### **10. В качестве гипертекстовых ссылок можно использовать:**

- а) только слово
- б) только картинку
- в) любое слово или любую картинку
- г) слово, группу слов или картинку.

## **11. Web-страница — это …**

- а) документ специального формата, опубликованный в Internet
- б) документ, в котором хранится вся информация по сети
- в) документ, в котором хранится информация пользователя

г) сводка меню программных продуктов.

#### **12. К характеристикам компьютерной сети относятся следующие высказывания:**

- а) несколько компьютеров, используемых для схожих операций
- б) группа компьютеров, соединенных с помощью специальной аппаратуры +
- в) обязательное наличие сервера
- г) возможен обмен данными между любыми компьютерами
- д) компьютеры должны соединяться непосредственно друг с другом.

## **13. Адресом электронного почтового ящика может являться:**

- а) www.nngu.ru
- б) fttp://lab.un.nn.ru
- в) e:\work\new\stat.doc
- г) http://www.host.ru/index.html
- д) nauka@list.ru

#### **Выберите правильные ответы.**

#### **14. Каждая поисковая система содержит:**

- а) поисковый сервер
- б) информационный сервер
- в) администратора
- г) базу данных
- д) рабочую станцию

#### **15. Классификация компьютерных сетей по занимаемой территории включает:**

- а) корпоративные
- б) локальные
- в) региональные
- г) глобальные.

#### **Тема 1.3. Методы и средства защиты информации.**

#### **Выберите правильный ответ.**

#### **1. Безопасность компьютерных систем — это …**

a) защита от кражи, вирусов, неправильной работы пользователей, несанкционированного доступа

- б) правильная работа компьютерных систем
- в) обеспечение бессбойной работы компьютера
- г) технология обработки данных
- д) правильная организация работы пользователя.

#### **2. Для проверки на вирус жесткого диска необходимо иметь:**

- а) защищенную программу
- б) загрузочную программу
- в) файл с антивирусной программой
- г) дискету с антивирусной программой, защищенную от записи.

#### **3. Программа, не являющаяся антивирусной:**

- а) Kaspersky Internet Security
- б) Defrag
- в) Norton Antivirus
- г) Dr Web.

## **4. Класс программ, не относящихся к антивирусным:**

- а) программы-фаги
- б) программы сканирования
- в) программы-ревизоры
- г) программы-детекторы.

д) все ответы верны.

## **5. Заражению компьютерными вирусами могут подвергнуться:**

- а) графические файлы
- б) программы и документы
- в) звуковые файлы
- г) видеофайлы.

#### **6. Под угрозой удаленного администрирования в компьютерной сети понимается угроза …**

а) несанкционированного управления удаленным компьютером

б) внедрения агрессивного программного кода в рамках активных объектов Web-страниц

в) перехвата или подмены данных на путях транспортировки

г) вмешательства в личную жизнь

д) поставки неприемлемого содержания.

## **7. К формам защиты информации не относится…**

а) правовая

б) организационно-техническая

в) страховая.

## **8. Наиболее эффективное средство для защиты от сетевых атак**

а) использование сетевых экранов или «firewall»

б) использование антивирусных программ

в) посещение только «надёжных» Интернет-узлов

г) использование только сертифицированных программ-браузеров при доступе к сети Интернет.

## **9. Вредоносные программы - это**

а) шпионские программы

б) программы, наносящие вред данным и программам, находящимся на компьютере

в) антивирусные программы

г) программы, наносящие вред пользователю, работающему на зараженном компьютере

д) троянские утилиты и сетевые черви.

#### **10. Вирус, который внедряется в исполняемые файлы и при их запуске активируется. Это...**

- а) Загрузочный вирус
- б) Макровирус
- в) Файловый вирус
- г) Сетевой червь
- д) Троян

#### **11. Сетевые черви -**

а) являются вредоносными программами, которые могут "размножаться" и скрытно внедрять свои копии в файлы, загрузочные секторы дисков и документы. Активизация компьютерного вируса может вызывать уничтожение программ и данных.

б) являются вредоносными программами, которые проникают на компьютер, используя сервисы компьютерных сетей. Их активизация может вызывать уничтожение программ и данных, а также похищение персональных данных пользователя.

в) вредоносная программа, которая выполняет несанкционированную пользователем передачу управления компьютером удалённому пользователю, а также действия по удалению, модификации, сбору и пересылке информации третьим лицам.

г) это программное или аппаратное обеспечение, которое проверяет информацию, входящую в компьютер из локальной сети или Интернета, а затем либо отклоняет её, либо пропускает в компьютер, в зависимости от параметров.

д) программа или набор программ для скрытого взятия под контроль взломанной системы. Это утилиты, используемые для сокрытия вредоносной активности. Они маскируют вредоносные программы, чтобы избежать их обнаружения антивирусными программами

# **12. Руткит** –

а) являются вредоносными программами, которые могут "размножаться" и скрытно внедрять свои копии в файлы, загрузочные секторы дисков и документы. Активизация компьютерного вируса может вызывать уничтожение программ и данных.

б) являются вредоносными программами, которые проникают на компьютер, используя сервисы компьютерных сетей. Их активизация может вызывать уничтожение программ и данных, а также похищение персональных данных пользователя.

в) вредоносная программа, которая выполняет несанкционированную пользователем передачу управления компьютером удалённому пользователю, а также действия по удалению, модификации, сбору и пересылке информации третьим лицам.

г) это программное или аппаратное обеспечение, которое проверяет информацию, входящую в компьютер из локальной сети или Интернета, а затем либо отклоняет её, либо пропускает в компьютер, в зависимости от параметров.

д) программа или набор программ для скрытого взятия под контроль взломанной системы. Это утилиты, используемые для сокрытия вредоносной активности. Они маскируют вредоносные программы, чтобы избежать их обнаружения антивирусными программами.

# **13. Безопасность данных обеспечивается в результате …**

a) контроля достоверности данных

б) контроля искажения программ и данных

в) контроля от несанкционированного доступа к программам и данным

г) технологических средств обеспечения безопасности и организационных средств обеспечения безопасности.

## **14. Заражение компьютерными вирусами может произойти в процессе:**

- а) работы с файлами
- б) форматирования дискеты
- в) выключения компьютера

г) печати на принтере.

# **15. Защита информации обеспечивается применением антивирусных средств**

- а) да
- б) нет
- в) не всегда.

# **16. Способ появления вируса на компьютере:**

- а) перемещение с гибкого диска
- б) при решении математической задачи
- в) при подключении к компьютеру модема
- г) самопроизвольно.

#### **17. Вид угрозы действия, направленного на несанкционированное использование информационных ресурсов, не оказывающего при этом влияния на её функционирование – … угроза**

а) активная

б) пассивная.

# **18. Утечка информации – это …**

а) несанкционированный процесс переноса информации от источника к злоумышленнику

б) процесс раскрытия секретной информации

в) процесс уничтожения информации

г) непреднамеренная утрата носителя информации

# **19. Средства защиты объектов файловой системы основаны на…**

а) определении прав пользователя на операции с файлами и каталогами б) задании атрибутов файлов и каталогов, независящих от прав пользователей.

### **20. Информация, составляющая государственную тайну не может иметь гриф…**

- а) «для служебного пользования»
- б) «секретно»
- в) «совершенно секретно»
- г) «особой важности».

## **21. Для защиты от несанкционированного доступа к программам и данным, хранящимся на компьютере, используются**

- а) коды
- б) анкеты
- в) пароли
- г) ярлыки

# **22. Компьютерные вирусы -**

а) являются вредоносными программами, которые могут "размножаться" и скрытно внедрять свои копии в файлы, загрузочные секторы дисков и документы. Активизация компьютерного вируса может вызывать уничтожение программ и данных.

б) являются вредоносными программами, которые проникают на компьютер, используя сервисы компьютерных сетей. Их активизация может вызывать уничтожение программ и данных, а также похищение персональных данных пользователя.

в) вредоносная программа, которая выполняет несанкционированную пользователем передачу управления компьютером удалённому пользователю, а также действия по удалению, модификации, сбору и пересылке информации третьим лицам.

г) это программное или аппаратное обеспечение, которое проверяет информацию, входящую в компьютер из локальной сети или Интернета, а затем либо отклоняет её, либо пропускает в компьютер, в зависимости от параметров.

д) программа или набор программ для скрытого взятия под контроль взломанной системы. Это утилиты, используемые для сокрытия вредоносной активности. Они маскируют вредоносные программы, чтобы избежать их обнаружения антивирусными программами.

#### **23. Троянская программа, троянец –**

а) являются вредоносными программами, которые могут "размножаться" и скрытно внедрять свои копии в файлы, загрузочные секторы дисков и документы. Активизация компьютерного вируса может вызывать уничтожение программ и данных.

б) являются вредоносными программами, которые проникают на компьютер, используя сервисы компьютерных сетей. Их активизация может вызывать уничтожение программ и данных, а также похищение персональных данных пользователя.

в) вредоносная программа, которая выполняет несанкционированную пользователем передачу управления компьютером удалённому пользователю, а также действия по удалению, модификации, сбору и пересылке информации третьим лицам.

г) это программное или аппаратное обеспечение, которое проверяет информацию, входящую в компьютер из локальной сети или Интернета, а затем либо отклоняет её, либо пропускает в компьютер, в зависимости от параметров.

д) программа или набор программ для скрытого взятия под контроль взломанной системы. Это утилиты, используемые для сокрытия вредоносной активности. Они маскируют вредоносные программы, чтобы избежать их обнаружения антивирусными программами.

#### **24. Вирус, поражающий документы называется**

- а) Троян
- б) Файловый вирус
- в) Макровирус
- г) Загрузочный вирус
- д) Сетевой червь

## **Раздел 2. Информационно-правовое обеспечение деятельности бухгалтера.**

## **Тема 2.1 Справочно-правовые и информационно-правовые системы.**

*СПС «Консультант Плюс».* **Поиск документов.**

## **Выберите правильный ответ.**

## **1. Понятие «Справочная правовая система» включает в себя:**

а) инструмент для работы с большими массивами информации и эффективное средство распространения правовой информации б) инструмент для работы с массивами информации

в) инструмент для работы с маленькими массивами информации и эффективное средство распространения правовой информации

### **2. Постановление о продолжительности ежегодного основного удлиненного оплачиваемого отпуска, предоставляемого педагогическим работникам, расположено в разделе:**

а) Финансовая практика

б) Судебная практика

в) «Законодательство»

## **3. СПС Консультант Плюс появилась**

- а) в 1985 году
- б) в 2000 году
- в) в 1998 году
- г) в 1992 году

## **4. При работе с папками документов возможны следующие действия:**

а) копирование файла с папками

б) сортировка папок в алфавитном порядке

в) передача файла с папками на другой компьютер с установленной на нем системой Консультант Плюс и сортировка папок внутри одной группы папок в алфавитном порядке

#### **5. От момента получения компанией «Консультант Плюс» документа до момента включения его в эталонный информационный банк, в среднем, проходит**

- а) 1-2 месяца
- б) 1-2 недели
- в) 5-7 часов
- г) 1-3 дня

#### **6. Основным источником получения информации для включения ее в информационные банки системы Консультант Плюс являются:**

а) органы власти и управления на основании договоров об информационном обмене

б) официальные источники публикаций

в) любые СМИ

г) сотрудники органов власти и управления на основе личных контактов.

## 7. **Методика обновления СПС «Консультант Плюс»:**

а) CD-ROM новой базой;

б) путем переустановки всей базы от СПС Консультант Плюс;

в) Загрузка (обновления) и интеграции его с установленной базой СПС «Консультант Плюс».

#### **8. Ранжируйте порядок распространения СПС «Консультант Плюс»:**

А) Органы власти, Координационный центр, КП, Региональные центры, Пользователь.

Б) Органы власти, Региональные центры, Координационный центр, КП, Пользователь.

В) Органы власти, Региональные центры, Пользователь, Координационный центр, КП.

**9. Основное назначение Правового навигатора** а) обратиться к ранее составленным пользователем подборкам документов б) получить информацию по конкретной правовой проблеме в) получить обзор законодательства за неделю г) обратиться напрямую (без поиска) к документам, в которых были поставлены закладки.

#### **10. Во вкладке «Справка» документов информационного банка «Решения высших судов», являющихся судебными актами, всегда содержится информация**

а) о составе судей

б) о названии и дате документа

в) о прямых и обратных ссылках

г) у судебных актов нет вкладки «Справка».

### **11. Во вкладке «Поиск со словарем» поля «Текст документа» выбраны два слова. Чтобы найти все документы, в которых данные слова не встречаются, надо соединить их логическим условием**

- а) И б) ИЛИ
- в) КРОМЕ
- г) РЯДОМ.

#### **12. Систему Консультант Плюс можно вызвать следующим способом**

а) Через папку « Мои документы»

б) Через пиктограмму «Мой компьютер»

в) Через ярлык « Консультант Плюс» на рабочем столе

г) Через меню «Программы» либо используя ярлык «Консультант Плюс» на рабочем столе.

## **13. В папку пользователя занесен какой-либо документ. Через некоторое время он был изменен другим нормативным документом, и была создана новая редакция. После этого в папке будет находиться**

а) новая редакция документа

б) старая редакция документа

в) и новая, и старая редакции документа

г) новая редакция, старая редакция, а также, документ, вносящий изменения в старую редакцию.

#### **14. Краткие сведения о вступлении в силу международного договора в разделе «Международные правовые акты» можно получить**

а) в тексте самого документа

б) в поле «Примечание к документу», имеющемся в Справке к документу

в) в информационной строке окна с текстом документа

г) во вкладке «Статус документа» окна с тестом документа.

#### **15.При сохранении в файл папки документов в этот файл записывается следующее**

а) тексты документов из папки в текстовом формате, что позволяет просмотреть документы через текстовый редактор; б) тексты документов из папки в специальном формате, что позволяет впоследствии создать cоответствующую папку на другом компьютере, где установлена система Консультант Плюс, после чего документы можно просмотреть;

в) специальная информация небольшого объема, позволяющая впоследствии создать соответствующую папку на другом компьютере, где установлена система Консультант Плюс, но только в том случае, когда на этом компьютере имеются все информационные банки, в которые входят документы из из папки; г) специальная информация небольшого объема, позволяющая впоследствии

создать соответствующую папку на другом компьютере, где установлена система Консультант Плюс, после чего документы этой папки их тех информационных банков, которые остановлены на компьютере, можно просмотреть.

# **16. В информационном банке «Деловые бумаги» содержатся следующие документы:**

«Федеральный закон от22.06.1998 № 86-ФЗ «О лекарственных средствах»» и а) «Карта гражданина, имеющего право на получение набора социальных услуг, по учету отпуска лекарственных средств. Форма 030-Л/У» б) «Карта гражданина, имеющего право на получение набора социальных услуг, по учету отпуска лекарственных средств. Форма 030-Л/У» и «Заявление о государственной регистрации лекарственного средства. Форма  $\mathbb{N}_{\mathbb{Q}}$  1».;

в) « Заявление о государственной регистрации лекарственного средства. Форма № 1» и «Письмо Росздравнадзора от 27.12.2007 № 01И-882/07 «О необходимости изъятия недоброкачественных лекарственных средств» г) Письмо Росздравнадзора от 27.12.2007 № 01И-882/07 «О необходимости изъятия недоброкачественных лекарственных средств» и Федеральный закон от 22.06.1998 № 86-ФЗ «О лекарственных средствах»».

# **17.Максимальное количество слов, которое можно задать через пробел во вкладке «Основной поиск» поля «Название документа», равно**

- а) 2
- б) 5
- в) 8

г) ограничений по количеству нет.

#### **18. В Карточке поиска заполнено только «Название документа» выражением ГРАЖДАНСКИЙ КОДЕКС. После заполнения поля «Вид документа» значением КОДЕКС количество документов информационного банка «Версия Проф», соответствующих запросу**

- а) увеличится
- б) уменьшится
- в) не изменится
- г) станет равным нулю.

## **19. В системе Консультант Плюс закладку можно поставить**

а) только в тексте последних на текущий момент редакций документов

б) в тексте любых документов, за исключением старых редакций документов

в) в тексте любых документов

г) в тексте любых документов, но к закладке, поставленной в тексте старой редакции документа, нельзя написать комментарий.

## **20. Указатель количества страниц для печати в документе находится**

а) во вкладке « Справка» окна с текстом документа

- б) в строке статуса окна с текстом документа
- в) непосредственно в тексте документа

г) такой указатель не предусмотрен.

#### **21. Из текста документа системы Консультант Плюс можно распечатать:**

- а) только 10 фрагментов текста
- б) произвольное количество любых фрагментов текста
- в) только 100 фрагментов текста

## **22.Гипертекстовые ссылки в системе Консультант Плюс позволяют переходить из одного информационного банка в другой:**

- а) из «Деловые бумаги» в «Версия Проф»
- б) из «Текста» в «Версия Проф»
- в) верного варианта ответа нет

#### **23. Общее количество документов в системе КонсультантПлюс составляет:**

- а) более трех с половиной миллионов
- б) шесть миллионно;
- в) более восьми миллионов.

#### **24. Персональный специалист сервисного центра КонсультантПлюс имеется у следующих пользователей:**

а) у любого пользователя системы КонсультантПлюс

б) у неофициального пользователя системы КонсультантПлюс

в) у каждого официально зарегистрированного пользователя системы Консультант Плюс.

#### **25. Получить информацию о полном количестве документов в информационных банках системы КонсультантПлюс можно с помощью:** а) пункта меню «Сервис/Статистика.

- б) пункта меню «Справка.
- в) пункта меню «Помощь.

## *СПС «Гарант».* **Поиск документов.**

#### **Выберите правильный ответ.**

#### **1. Отличительными чертами СПС «Гарант» являются следующие:**

а) Все документы в СПС «Гарант» представлены с комментариями и разъяснениями специалистов,

б) В системе содержатся материалы из популярной бухгалтерской прессы.

в) Реализована оригинальная технология поиска через Энциклопедию ситуаций

г) все вышеперечисленное

### **2. В системе СПС «Гарант» представлены, объединенные в одной программе, следующие типы правовой информации:**

а) Федеральное и региональное законодательство, формы бухгалтерской и статистической отчетности, таблицы и схемы по вопросам законодательства.

б) Международные договоры, комментарии, проекты законов;

в) Судебная и арбитражная практика, а также бизнес-справки, налоговый календарь,

## **г) все вышеперечисленное.**

## **3. Для руководителей и менеджеров выпускаются следующие варианты поставки СПС «Гарант»:**

а) ГАРАНТ – Менеджер

б) ГАРАНТ – Директор

в) ГАРАНТ – Максимум

г) все вышеперечисленное.

#### **4. В СПС «Гарант» реализовано два вида поиска документов:**

а) по реквизитам и по ситуации

б) По реквизитам и путём заполнения стандартной формы запроса.

в) По ситуации и путём заполнения стандартной формы запроса.

г) По реквизитам и по задаче.

## **5. В СПС «Гарант» поддерживаются ставшие стандартными для всех СПС способы работы с документами:**

а) Формирование списков документов, сохранение во внутренних папках вложенной структуры, сохранение документов на внешних носителях;

б) Контекстный поиск в тексте документа; использование для поиска гиперссылок, использование для анализа текста результатов юридической обработки (примечаний и комментариев);

в) Использование присоединенных списков корреспондентов и респондентов; стандартные приёмы работы с фрагментом текста; поддержка совместной работы с MS Word;

г) все вышеперечисленное.

#### **6. СПС «Гарант» предоставляет пользователю возможности работы со схемами документов, которые представляют собой:**

а) специально созданные при юридической обработке документов графические схемы, разъясняющие применение документов;

б) Специально созданные при юридической обработке документов логические схемы, разъясняющие применение документов;

в) Специально созданные при юридической обработке документов оперативные схемы, разъясняющие применение документов;

г) Специально созданные при юридической обработке документов математические схемы, разъясняющие применение документов.

## **7. В СПС «Гарант» реализованы стандартные операции по работе с текстом документа:**

а) Поиск по контексту; электронные закладки;

б) Вызов справки к документу; использование буфера обмена для работы с фрагментом текста;

в) Совместная работа с MS Word; присоединённые списки корреспондентов и респондентов

г) все вышеперечисленное.

# **8. В поле «Название документа» используются логические условия:**

- а) И, ИЛИ, КРОМЕ, РЯДОМ;
- б) И, ИЛИ, КРОМЕ;
- в) И, ИЛИ;

г) И

#### **9. Основные документы по правой проблеме позволяет получить:**

а) Правовой навигатор;

б) Справочная информация;

в) Новости и обзоры;

г) История.

## **10. Полный объем информационного банка СПС «Гарант» около:**

а) 700 000 документов и комментариев к нормативным актам;

б) 200 000 документов и комментариев к нормативным актам;

в) 100 000 документов и комментариев к нормативным актам;

г) 300 000 документов и комментариев к нормативным актам.

#### **Раздел 3. Прикладные программные средства обработки информации**

## **Тема 3.1 Информационные технологии в обработке текстовой информации**

#### **Выберите правильный ответ.**

#### 1. **WORD — это…**

- a) графический процессор
- б) текстовый процессор
- в) средство подготовки презентаций
- г) табличный процессор
- д) редактор текста

#### **2. Основную структуру текстового документа определяет:**

- а) колонтитул
- б) примечание
- в) шаблон
- г) гиперссылка.

#### **3. Для создания шаблона бланка со сложным форматированием необходимо вставить в документ:**

- а) рисунок
- б) рамку
- в) колонтитулы
- г) таблицу.

#### **4. Текстовый процессор входит в состав:**

- а) системного программного обеспечения
- б) систем программирования
- в) операционной системы
- г) прикладного программного обеспечения.

#### **5. Текстовый процессор – это программа, предназначенная для:**

а) работы с изображениями

- б) управления ресурсами ПК при создании документов
- в) ввода, редактирования и форматирования текстовых данных
- г) автоматического перевода с символических языков в машинные коды.

# **6. Области, расположенные в верхнем и нижнем поле каждой страницы документа, которые обычно содержат повторяющуюся информацию:**

- а) сноска
- б) колонтитул

в) эпиграф

г) фрагмент.

# **7. Набор параметров форматирования, который применяется к тексту, таблицам и спискам, чтобы быстро изменить их внешний вид, одним действием применив сразу всю группу атрибутов форматирования – это:**

а) стиль

- б) формат
- в) шаблон
- г) сервис.

#### **8. Команды меню Формат в текстовом процессоре MS Word позволяют осуществить действия:**

- а) сохранение документа
- б) вставку таблицы
- в) вставку рисунка
- г) выбор параметров абзаца и шрифта.

#### **9. Команды меню Правка в текстовом процессоре MS Word позволяют осуществить действия:**

- а) вставку объектов из буфера обмена
- б) сохранение документа
- в) вставку таблицы
- г) выбор параметров абзаца и шрифта.

#### **10. Объект, позволяющий создавать формулы в документе MS Word, называется:**

- а) Microsoft Excel
- б) Microsoft Equation
- в) Microsoft Graph
- г) Microsoft Access.

#### **Выберите правильные ответы.**

#### **11. К базовым приемам работы с текстами в текстовом процессоре MS Word относятся:**

- а) создание, сохранение и печать документа
- б) отправка документа по электронной почте
- в) ввод и редактирование текста
- г) рецензирование текста
- д) форматирование текста.

#### **12. К специальным средствам ввода текста в текстовом процессоре MS Word относятся:**

- а) средства отмены и возврата действий
- б) расширенный буфер обмена
- в) автотекст
- г) автосуммирование
- д) автозамена.

#### **13. К специальным средствам редактирования текста в текстовом процессоре MS Word относятся:**

- а) режим вставки символов
- б) режим замены символов
- в) рецензирование.
- г) автоматизация проверки правописания.

#### **14. В документ MS Word можно вставить:**

- а) формулы
- б) программы
- в) таблицы
- г) диаграммы
- д) рисунки.

#### **15. Для вычисления в таблицах MS Word используются формулы, содержащие:**

- а) математические функции
- б) константы
- в) встроенные функции
- г) знаки математических операций
- д) ссылки на блоки текста.

#### **16. При слиянии используются следующие документы:**

- а) итоговый документ
- б) основной документ
- в) получатель данных
- г) источник данных
- д) исходный документ.

#### **Тема 3.2. Информационные технологии в обработке числовой информации (в МS Excel).**

#### **Выберите правильный ответ.**

#### **1. Электронная таблица – это:**

а) прикладная программа для обработки кодовых таблиц;

б) устройство персонального компьютера, управляющее его ресурсами;

в) прикладная программа, предназначенная для обработки

структурированных в виде таблицы данных;

г) системная программа, управляющая ресурсами персонального компьютера при обработке таблиц.

## **2. В Microsoft Excel текущая (активная) ячейка – это:**

а) любая ячейка

б) ячейка, в которой содержится текст

в) ячейка, в которой содержится формула

г) ячейка, в которой находится курсор

д) ячейка, в которой содержатся данные.

## **3. В Microsoft Excel адрес ячейки определяется**

а) номером листа таблицы

б) номером листа таблицы и названием столбца, в которых находится ячейка

в) только номером строки, в которой находится ячейка

г) названием столбца и номером строки, на пересечении которых находится ячейка

д) только названием столбца, в котором находится ячейка.

# **4. В Microsoft Excel выделены ячейки А1 :ВЗ. Сколько ячеек выделено?**

- а) 2
- б) 3
- в) 4
- г) 5
- д) 6.

#### **5. Документ электронной таблицы, состоящей из листов, объединенных одним именем и являющихся файлом, это**

- а) адрес ячейки
- б) ячейка

в) книга

г) лист

д) диапазон ячеек.

## **6. Названия столбцов в Excel**

- а) нумеруются от 1 до 65536
- б) озаглавлены латинскими буквами от A до XFD
- в) нумеруются от 1 до 100
- г) озаглавлены латинскими буквами от A до Z

д) содержат букву (от A до XFD) и цифру (от 1 до 65536).

#### **7. Рабочее поле, состоящее из ячеек, это…**

- а) адрес ячейки
- б) ячейка
- в) книга
- г) лист
- д) диапазон ячеек.

#### **8. Результатом вычислений в ячейке С1 будет:**

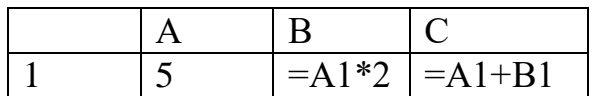

- а) 5;
- б) 10;
- в) 15;
- г) 20.

#### **9. Какие типы данных можно ввести в ячейки электронной таблицы**

- а) Числа и формулы
- б) Формулы и текст
- в) Числа, текст и формулы
- г) Числа и текст.
- д) Графические файлы.

#### **10. Какая формула будет получена при копировании в ячейку D3, формулы из ячейки D2:**

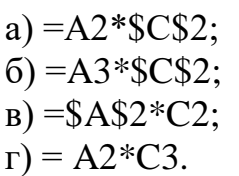

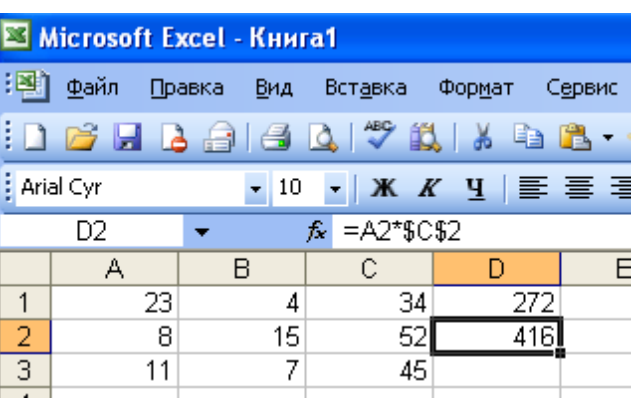

## **11. Пункт меню Данные табличного процессора MS Excel позволяет:**

- а) проводить защиту данных
- б) создавать макросы
- в) проводить фильтрацию данных
- г) проверять орфографию

## **12. Графическое изображение, в котором числовые данные представляются в виде геометрических фигур, это**

- а) таблица
- б) диаграмма
- в) картинка
- г) формула
- д) функция.

#### **Тема 3.3. Мультимедийные технологии**

#### **Выберите правильный ответ.**

#### **1. Графическим редактором называется программа, предназначенная для:**

а) создания графического образа текста

- б) редактирования вида и начертания шрифта
- в) работы с графическим изображением

г) построения диаграмм.

#### **2. Минимальным объектом, используемым в растровом графическом редакторе, является:**

а) точка экрана (пиксель)

б) объект (прямоугольник, круг и т.д.)

в) палитра цветов

г) знакоместо (символ).

#### **3. Деформация изображения при изменении размера рисунка — один из недостатков:**

а) векторной графики

- б) растровой графики
- в) трехмерной графики

## **4. С помощью графического редактора Paint можно:**

- а) создавать и редактировать графические изображения
- б) редактировать вид и начертание шрифта
- в) настраивать анимацию графических объектов
- г) строить графики

# **5. Примитивами в графическом редакторе называются:**

- а) линия, круг, прямоугольник
- б) карандаш, кисть, ластик
- в) выделение, копирование, вставка
- г) наборы цветов (палитра)

## **6. Инструментами в графическом редакторе являются:**

- а) линия, круг, прямоугольник
- б) карандаш, кисть, ластик
- в) выделение, копирование, вставка
- г) наборы цветов (палитра)

#### **7. Минимальным объектом, используемым в векторном графическом редакторе, является:**

- а) точка экрана (пиксель)
- б) объект (линия, круг и т.д.)
- в) палитра цветов
- г) знакоместо (символ)

## **8. К основным операциям, возможным в графическом редакторе, относятся:**

- а) линия, круг, прямоугольник
- б) карандаш, кисть, ластик
- в) выделение, копирование, вставка
- г) наборы цветов (палитра)

## **9. Палитрами в графическом редакторе являются:**

- а) линия, круг, прямоугольник
- б) карандаш, кисть, ластик
- в) выделение, копирование, вставка
- г) наборы цветов

## **10. Векторным графическим редактором является:**

- а) ACDSee
- б) Adobe Photoshop
- в) Corel Draw
- г) Paint

## **11. Программа 3D studio предназначена для:**

- а) создания презентаций
- б) создания рисованных фильмов
- в) распечатки текстовых документов
- г) раскрутки сайтов в сети

# **12. Программа PhotoShop предназначена для:**

- а) создания презентаций
- б) создания рисованных фильмов
- в) обработки фотографий
- г) раскрутки сайтов в сети.

#### **13. Составная часть презентации, содержащая различные объекты, называется:**

- а) слайд;
- б) лист;
- в) кадр;
- г) рисунок.

#### **14. Специальные программы для снятия скриншотов с экрана монитора:**

- а) PicPick;
- б) PrintScreen;
- в) Power Point.

**15.** Можно ли цвет фона изменить для каждого слайда:

- а) Да;
- б) Нет.

#### **Выберите несколько правильных ответов.**

#### **15. О программе MS Power Point можно сказать, что она:**

- а) предназначена для создания графических файлов
- б) предназначена для создания презентаций
- в) является мультимедиа приложением
- г) входит в состав Windows
- д) входит в состав MS Office

## **16. В программе MS Power Point существуют следующие режимы отображения документа:**

- а) обычный
- б) структуры
- в) слайдов
- г) сортировщика слайдов
- д) страниц заметок

#### **17. В программе MS Power Point существуют следующие режимы демонстрации презентации:**

- а) автоматический показ по времени
- б) смена слайдов по щелчку мыши

в) циклический показ до нажатия клавиши Esc

г) циклический показ со сменой слайдов по щелчку мыши.

#### **18. В каждый слайд можно вставить:**

- а) текст
- б) звук
- в) программу
- г) диаграмму
- д) таблицу

## **19. Элемент «Образец слайдов» в программе MS Power Point применяется для:**

- а) создания образца слайдов
- б) создания образца презентации
- в) изменения шрифтов
- г) изменения фона
- д) вставки и отображения даты

#### **20. В программе MS Power Point анимация применяется:**

- а) при смене слайдов
- б) для построения текста
- в) на входе объекта
- г) на выходе объекта
- д) до начала презентации

## **Раздел 4 Системы автоматизации бухгалтерского учета.**

## **Выберите правильный ответ:**

## **1. Найдите наиболее точное определение «Автоматизированная информационная система бухгалтерского учета:**

А) система, в которой бухгалтер, используя специальное и техническое обеспечение, осуществляет текущие учетные функции;

Б) система, в которой информационный процесс управления автоматизирован за счет применения специализированных методов обработки данных, использующих комплекс вычислительных, коммуникационных и других вычислительных средств в целях получения текущей и результатной информации специалистами бухгалтерии;

В) система, в которой накапливается и обрабатывается информация о текущих хозяйственных операциях;

Г) система, в которой с помощью программных и технических средств выводится результатная бухгалтерская информация.

#### **2. Какие комплексы задач учета в информационной системе бухгалтерского учета выделяются традиционно?**

А) учет основных средств, материальных ценностей, труда и заработной платы, готовой продукции и ее реализации, финансово-расчетных операций, затрат на производство, сводного учета и составления отчетности;

Б) группировка и учет затрат: затраты на производство, затраты на персонал, затраты на материалы, затраты на оборудование, затраты на управление, затраты на товародвижение;

В) учет текущих операций, учет операций на расчетном счете, учет материалов, учет производства, учет продаж;

Г) учет трудовых ресурсов, учет материальных ресурсов, учет финансовых ресурсов.

#### **3. Что в АИС БУ представлено первичными, выходными и нормативносправочными документами?**

А) система документации;

Б) внемашинное и внутримашинное обеспечение;

В) классификаторы;

Г) справочники.

#### **4. На какие системы подразделяются программные средства автоматизированных систем бухгалтерского учета?**

А) системы по учету затрат на производство, системы по учету затрат на персонал, системы по учету затрат на материалы, системы по учету затрат на оборудование, системы по учету затрат на управление, системы по учету затрат на товародвижение;

Б) системы по учету операций по кассе, система бухгалтерского документооборота, система учета текущих бизнес-операций, системы формирования бухгалтерской отчетности;

В) системы автоматизации отдельных разделов бухучета, системы частичной автоматизации бухучета, системы комплексной автоматизации бухучета, системы автоматизации бухучета, интегрированные с функциями оперативного учета.

#### **5. Эргономическое обеспечение АИС БУ – это…**

А) совокупность законодательных, нормативных актов и инструкций по бухгалтерскому учету, налогообложению и другим областям знаний, обеспечивающих юридическую поддержку принятия решений и позволяющих разработать алгоритмы обработки учетной информации;

Б) совокупность методов и средств, предназначенных для создания оптимальных условий высокоэффективной и безошибочной деятельности специалистов в процессе создания и функционирования АИС БУ;

В) комплекс программ, обеспечивающих обработку и передачу данных в АИС БУ;

Г) совокупность математических средств, используемых при описании алгоритмов решения задач бухгалтерского учета, а также модели представления и интерпретации учетной информации.

### **6. Какие основные компоненты включает АРМ бухгалтера помимо ПК?**

А) комплекс программ для обработки учетной информации;

Б) обучающие системы;

В) сервисные средства настройки АРМ и эксплуатации АРМ;

Г) методическую и правовую поддержку АРМ,

Д) комплекс программ для учета входящей и исходящей информации;

Е) антивирусные средства и программы.

#### **7. Совокупность данных, размещенных на машинных носителях в соответствии с определенными правилами хранения - это …**

А) математическое обеспечение АИС БУ;

Б) технологическое обеспечение АИС БУ;

В) информационная база;

Г) программное обеспечение АИС БУ.

#### **8. Что представляет собой совокупность программных средств, необходимых для функционирования программ решения задач бухгалтерского учета и представляющих пользователям дополнительный сервис?**

А) вспомогательное программное обеспечение;

Б) функциональное прикладное программное обеспечение;

В) системное программное обеспечение;

Г) математическое обеспечение.

#### **9. Кто отвечает за распределение ресурсов сети, определяет права пользователей на доступ к данным и функциям их обработки, контролирует их соблюдение?**

А) администратор системы;

Б) пользователь системы;

В) специализированная программа распределения ресурсов;

Г) специальный компьютер.

## **10. Что представляют собой системы комплексной автоматизации бухгалтерского учета?**

А) системы, автоматизирующие как задачи бухучета, так и задачи оперативного управления;

Б) системы, характерные для начальной стадии компьютеризации учета;

В) системы, потенциально способные решать любые задачи по всем разделам бухгалтерского учета;

Г) системы, ориентированные на управляющих, менеджеров и другой управленческий персонал.

**11.** Что представляют собой системы частичной автоматизации бухгалтерского учета?

А) системы, ориентированные на управляющих, менеджеров, бухгалтеров и другой управленческий аппарат;

Б) системы, автоматизирующие как задачи бухучета, так и задачи оперативного управления;

В) системы, потенциально способные решать любые задачи по всем разделам бухгалтерского учета;

Г) системы, ориентированные на реализацию сводного стоимостного учета на основе бухгалтерских проводок и несложного аналитического учета.

**12.** Что представляют собой системы автоматизации бухгалтерского учета корпоративных систем управления экономическим объектом?

А) системы, автоматизирующие как задачи бухучета, так и задачи оперативного управления;

Б) системы, характерные для начальной стадии компьютеризации учета;

В) системы, потенциально способные решать любые задачи по всем разделам бухгалтерского учета;

Г) системы, ориентированные на управляющих, менеджеров, бухгалтеров и другой управленческий аппарат.

## **13. Что представляют собой системы автоматизации бухгалтерского учета интегрированные с функциями оперативного учета?**

А) системы, автоматизирующие как задачи бухучета, так и задачи оперативного управления;

Б) системы, характерные для начальной стадии компьютеризации учета;

В) системы, потенциально способные решать любые задачи по всем разделам бухгалтерского учета;

Г) системы, ориентированные на управляющих, менеджеров, бухгалтеров и другой управленческий аппарат.

#### **14. Найдите наиболее точное определение «Обеспечивающие информационные технологии – это…»**

А) технологии, которые реализуют технологию решения задач в конкретной предметной области путем использования комбинации нескольких обеспечивающих технологий;

Б) технологии, которые могут использоваться как инструментарий в любой предметной области, в том числе бухучете, при решении разнообразных задач;

В) информационное, техническое, математическое, программное, организационное, правовое, методическое обеспечение;

Г) технология решения задач маркетингового анализа, экономического анализа, стратегического анализа, бухучета, оперативного управления и т.д.

#### **15. Найдите наиболее точное определение «Функциональные информационные технологии – это…»**

А) технологии, которые реализуют технологию решения задач в конкретной предметной области путем использования комбинации нескольких обеспечивающих технологий;

Б) технологии, которые могут использоваться как инструментарий в любой предметной области, в том числе бухучете, при решении разнообразных задач;

В) информационное, техническое, математическое, программное, организационное, правовое, методическое обеспечение;

Г) технология решения задач маркетингового анализа, экономического анализа, стратегического анализа, бухучета, оперативного управления и т.д.

# **16. Внемашинное информационные обеспечение АИС БУ представлено…**

А) системой классификаторов;

- Б) системой кодификаторов;
- В) системой документации;
- Г) всё, указанное выше.

# **17. Внутримашинное информационное обеспечение АИС БУ представлено…**

А) системой классификаторов;

Б) системой кодификаторов;

В) системой документации;

Г) информационной базой.

# **18. АРМ в бухгалтерии могут работать автономно**

А) да;

Б) нет.

# **Тема 4.2. Система «1С: предприятие 8.3» (Конфигурация «Бухгалтерия предприятия»)**

## **Общие сведения о программе, настойка программы.**

## **Выберите правильный ответ:**

# **1. В программе 1С: Бухгалтерия 8 в форме ввода сведений об организации («Организация») устанавливаются следующие параметры:**

А) Полное наименование организации.

- Б) Сокращенное наименование организации.
- В) ИНН
- Г) Все перечисленное
- Д) Ничего из перечисленного.

#### **2. В программе 1С: Бухгалтерия 8 в форме «Настройка параметров учета» устанавливаются следующие параметры**:

А) Полное наименование организации

Б) ИНН

- В) Применяемые системы налогообложения
- Г) Все перечисленное
- Д) Ничего из перечисленного.

# **3. Применяемые системы налогообложения, которые установлены при настройке программы 1С: Бухгалтерия 8, относятся:**

А) Только к одной организации

- Б) К выбранной группе организаций
- В) Ко всем организациям
- Г) К отдельному участку учета
- Д) К выбранной группе участков учета

## **4. В программе 1С: Бухгалтерия 8 в форме «Настройка параметров учета» устанавливаются следующие параметры:**

А) ИНН

- Б) ОГРН
- В) КПП
- Г) Все перечисленное

Д) Ничего из перечисленного.

#### **5. Основным способом ведения учета в программе «1С: Бухгалтерия 8» является:**

А) Регистрация фактов хозяйственной деятельности с помощью документов

Б) Сканирование первичных документов, оформляемых на бумажном носителе

В) Автоматический ввод электронных документов из внутренней системы электронного документооборота.

Г) Автоматический ввод электронных документов из внутренней системы электронного документооборота и систем межфирменного электронного документооборота.

## **6. Логотип и печать используется только для документа:**

- А) Доверенность
- Б) Счет на оплату
- В) Счет-фактура
- Г) Накладная.

## **7. Выборочная функциональность в программе «1С: Бухгалтерия 8» позволяет:**

А) Вести простой учет для предприятий малого бизнеса

Б) Имеет простой интерфейс и при этом дает возможность пользователю самостоятельно выбирать разделы учета.

В) Использовать все возможности программы.

## **8. Пользователь программы «1С: Бухгалтерия» имеет возможность загрузки из сети Интернет:**

А) Курсов валют

- Б) Адресных классификаторов
- В) Обновленных версий программы
- Г) Всего перечисленного

Д) Информации, перечисленной в ответах 1 и 2.

## **9. В программе «1С: Бухгалтерия 8» при вводе информации об организациях, по которым ведется учет:**

А) Для одной организации может быть установлен только один банковский счет

Б) Для одной организации может быть установлен список банковских **счетов**

В) Устанавливается список банковских счетов – единый для всех

организаций

Г) Ввод информации о банковских счетах не требуется.

## **10. Если в Плане счетов для некоторого вида субконто установлено свойство «Только обороты», то**

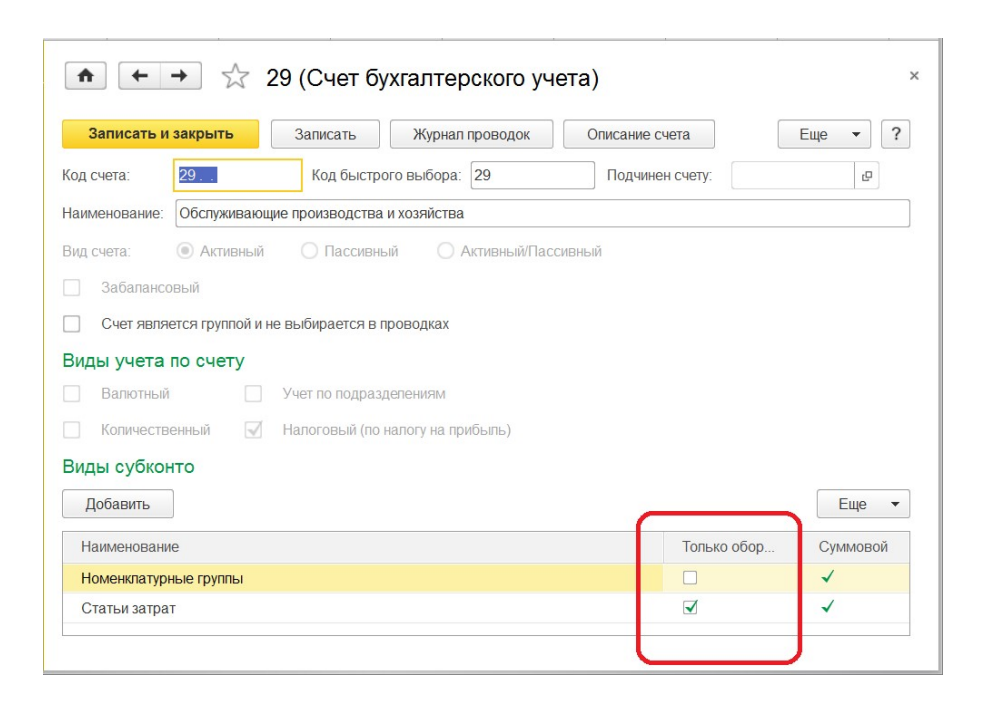

А) Эта настойка влияет на использование данного вида субконто на всех счетах данного плана счетов.

Б) Эта настойка влияет на использование данного вида субконто на всех счетах всех планов счетов.

В) Эта настойка влияет только на использование данного вида субконто на данном счете.

Г) Эта настойка влияет на использование данного вида субконто на всех субсчетах данного счета программы «1С: Бухгалтерия 8».

#### **11. В Плане счетов программы «1С: Бухгалтерия 8» для счетов предусмотрены признаки:**

А) Активный и пассивный

Б) Активный, пассивный и активно-пассивный.

В) Активный, пассивный, активно-пассивный и закрываемый (с нулевым сальдо).

Г) Активный, пассивный, контрактивный и контрпассивный.

Д) Активный, пассивный, контрактивный, контрпассивный и закрываемый (с нулевым сальдо).

## **12. Активно-пассивные счета на конец периода могут иметь сальдо**

А) Только дебетовое

Б) Только кредитовое.

В) Либо дебетовое, либо кредитовое

Г) Дебетовое, кредитовое, либо одновременно и дебетовое и кредитовое.

Д) Только нулевое (должны закрываться).

## **Установка и запуск системы «1С: Предприятие». Ввод сведений об организации**

## **Выберите правильный ответ:**

## **1. Программа «1С: Бухгалтерия 8» может быть использована для автоматизации:**

а) бухгалтерского учета;

б) налогового учета;

в) аналитического и синтетического учета;

г) любых видов учета.

#### **2. Набор прав, которым наделяется пользователь, определяется в системе:**

а) стажем работы пользователя;

б) интерфейсом пользователя;

в) должностью пользователя;

г) ролями пользователя;

д) всеми перечисленными факторами.

## **3. Права для конкретного пользователя назначаются:**

а) в режиме «Конфигуратор» (кнопкой Конфигуратор);

б) в режиме «1С: Предприятие» (кнопкой 1С: Предприятие).

## **4. Создание новой группы информационной базы осуществляется:**

а) кнопкой *Настройка*;

б) кнопкой *Добавить*;

в) кнопкой *Конфигуратор*;

г) кнопкой *«1С: Предприятие»*.

## **5. Сведения о своей организации вводятся в меню:**

а) Операции/Справочники/Константы;

б) Справка/Стартовый помощник;

в) Основная деятельность/Контрагенты;

г) Операции/Константы.

## **6. Учетная политика организации определяется на определенный отчетный период:**

а) год;

б) месяц;

в) квартал;

г) день.

#### **7. Различные виды справочников представлены в меню:**

а) Зарплата;

б) Банк и касса;

в) Предприятие;

г) Все ответы верны.

# **8. Объект конфигурации «Справочник» предназначен:**

а) для формирования выходной информации;

б) хранения списков однородных элементов;

в) выполнения различных действий над информационной базой;

г) для накопления информации о наличии и движении средств.

# **9. Личные данные о работнике организации можно получить:**

а) из справочника «Работники»;

б) справочника «Физические лица»;

в) документа «Прием на работу в организацию»;

г) все ответы верны.

## **10. В типовой конфигурации для целей бухгалтерского учета способ оценки МПЗ**

а) Реализован по средней стоимости

б) Устанавливается пользователем в параметрах четной политики, путем выбора одного из вариантов: по средней стоимости или ЛИФО

в) Устанавливается пользователем в параметрах учетной политики, путем выбора одного из вариантов: по средней стоимости или ФИФО.

#### **11. В типовой конфигурации информация общего характера о работнике, не связанная с выполнением конкретных должностных обязанностей**

а) Хранится в справочнике "Физические лица"

б) Хранится в регистре сведений "Работники организаций"

в) Хранится частично в справочнике "Физические лица", частично в регистре сведений

"Работники организаций"

г) В плане счетов "План счетов кадрового учета".

# **12. Справочник "Банковские счета"**

а) Не подчинён никаким другим справочникам

б) Подчинён одному справочнику "Организации"

в) Подчинён одному справочнику "Контрагенты''

г) Подчинён двум справочникам "Организации" и "Контрагенты"

#### **Учет поступления материалов**

#### **Выберите правильный ответ:**

# **1. Какой бухгалтерский документ формируется в меню** *Основная деятельность /Покупка/ Поступление товаров, услуг/покупка, комиссия:*

А) Счет;

Б) Товарная накладная;

В) Платежное поручение;

Г) Доверенность.

## **2. По учету НДС при поступлении материалов формируются следующие проводки:**

А) Д 60.01 К 19.03; Б) Д 68.02 К 19.03; В) Д 90.03 К 68.02; Г) Д 19.03 К 60.01.

## **3. На автоматический выбор счета поступления товарноматериальных ценностей влияют:**

А) тип склада;

Б) цена;

В) номенклатура;

Г) вид операции.

## **4. Документ «Доверенность»:**

А) резервирует денежные средства для выдачи подотчетному лицу;

Б) формирует заказ;

В) выполняет резервирование товаров;

Г) для регистрации информации о доверенном лице.

#### **5. Поступление материалов от поставщика оформляется через пункт меню программы:**

А) «Продажа»;

Б) «Производство»;

В) «Покупка»;

Г) «Складские операции».

#### **6. В типовой конфигурации аналитический учет материалов по складам**

А) Не предусмотрен

Б) Устанавливается путем ввода субконто "Склады" обычным способом

В) Устанавливается в форме "Настройка параметров учета"

Г) Устанавливается в диалоге "Учетная политика (бухгалтерский учет)"

Д) Устанавливается при помощи сервиса "Настройки текущего пользователя».

## **7. В типовой конфигурации "1С:Бухгалтерия 8" для отражения в учете операций по перемещению материалов из одного места хранения в другое используется документ**

А) "Передача материалов в эксплуатацию"

Б) "Требование-накладная"

- В) "Перемещение товаров"
- Г) Любой из перечисленных

Д) Ни один из перечисленных.

#### **8. В документах типовой конфигурации по поступлению ТМЦ особенности учета НДС задаются**

А) По кнопке "Операции"

Б) По кнопке "Действия"

В) По кнопке "Перейти"

Г) По кнопке "Проводки налогового учета"

Д) В меню "Цены и валюты".

#### **9. Документ типовой конфигурации "Доверенность"**

А) Выполняет движения в соответствующем регистре накопления для формирования заказа

поставщику

Б) Выполняет движения в соответствующем регистре сведений для регистрации информации

о доверенном лице

В) Выполняет движения в соответствующем регистре накопления для резервирования

денежных средств для выдачи подотчетному лицу

Г) Выполняет движения в соответствующих регистрах накопления для формирования заказа

поставщику и резервирования денежных средств для выдачи подотчетному лицу

Д) Не выполняет движений ни в одном из регистров системы.

#### **10. Поступление дополнительных расходов, связанных с доставкой материалов, осуществляется документом:**

А) Поступление товаров и услуг;

Б) Поступление дополнительных расходов: услуга сторонней организации;

В) Акт об оказании производственных услуг;

Г) Требование – накладная.

#### **Учет отпуска материалов в производство**

#### **Выберите правильный ответ:**

#### **1. Аналитический учет на счете 20.01 «Основное производство» ведется в разрезе:**

А) одного вида субконто «Статьи затрат»;

Б) двух видов субконто: «Статьи затрат», «Номенклатура»;

В) трех видов субконто: «Статьи затрат», «Номенклатура», «Подразделения»;

Г) трех видов субконто: «Подразделения», «Номенклатурные группы», «Статьи затрат».

#### **2. Учет отпуска материалов в производство со склада в цех реализуется при помощи документа:**

А) Требование-накладная;

Б) Передача материалов в эксплуатацию;

В) Отчет производства за смену;

Г) Передача в переработку.

#### **3. При проведении документов по учету отпуска материалов в производства, счета в проводках определяются:**

А) по умолчанию;

Б) вводятся вручную;

В) определяются из регистра «Счетов учета номенклатуры»;

Г) ответы Б) и В) верны.

#### **4. Поступление дополнительных расходов, связанных с доставкой материалов, распределяются:**

А) пропорционально количеству каждого наименования материала;

Б) пропорционально сумме каждого наименования материала;

В) по номенклатурным группам и статьям затрат;

Г) ответы А) и Б) верны.

#### **5. Поступление дополнительных расходов, связанных с доставкой материалов, осуществляется документом:**

А) Поступление товаров и услуг;

Б) Поступление дополнительных расходов: услуга сторонней организации;

В) Акт об оказании производственных услуг;

Г) Требование-накладная.

**6. В типовой конфигурации "1С:Бухгалтерия 8" для отражения в учете операций по перемещению материалов из одного места хранения в другое используется документ** 

А) "Передача материалов в эксплуатацию";

Б) "Требование-накладная";

В) "Перемещение товаров";

Г) Любой из перечисленных;

Д) Ни один из перечисленных.

## **7. Документ типовой конфигурации "Счет на оплату покупателю"**

А) Выполняет резервирование товаров, регистрируя движения в соответствующем регистра накопления;

Б) Устанавливает цены товаров, регистрируя движения в соответствующем регистре сведений;

В) Отражает операцию выписки счета в системе бухгалтерского учета, регистрируя движения в соответствующем регистре бухгалтерии;

Г) Отражает операцию выписки счета в системе налогового учета, регистрируя движения в соответствующем регистре бухгалтерии;

Д) Не регистрирует движений ни в каких регистрах.

#### **8. В документе типовой конфигурации "Требование-накладная" счета учета ТМЦ определяются**

А) Только пользователем вручную

Б) Только автоматически, исходя из данных регистра сведений "Счета учета номенклатуры"

В) Только автоматически, исходя из справочника "Виды номенклатуры"

Г) Автоматически, исходя из данных регистра сведений "Счета учета номенклатуры", а также вручную

Д) Автоматически, исходя из справочника "Виды номенклатуры", а также вручную.

## **9. В документе типовой конфигурации "Требование-накладная" ввод счета учета затрат для целей бухгалтерского учета выполняется**

А) Только вручную

Б) По умолчанию из данных регистра сведений "Счета учета номенклатуры" или вручную

В) По умолчанию из данных из справочника "Виды номенклатуры" или вручную

Г) По умолчанию из данных регистра сведений "Учетная политика (бухгалтерский учет)" или

вручную

Д) По умолчанию из данных справочника "Спецификации номенклатуры" или вручную.

### **10. В типовой конфигурации поступление услуг производственного характера от сторонних организаций отражается при помощи документов**

А) "Поступление товаров и услуг"

Б) "Авансовый отчет"

В) "Акт об оказании производственных услуг"

Г) "Поступление товаров и услуг" и "Авансовый отчет"

Д) "Поступление товаров и услуг", "Авансовый отчет" и "Акт об оказании производственных услуг".

# **11. В типовой конфигурации операция передачи материалов заказчика в производство на переработку оформляется документом**

А) "Требование-накладная"

- Б) "Передача в переработку (из переработки)"
- В) "Передача материалов в эксплуатацию"
- Г) "Выработка материалов"
- Д) "Акт об оказании производственных услуг"

# **Учет денежных средств**

# **Выберите правильный ответ:**

# **1. В программе «1С: Бухгалтерия 8» формирование печатной формы документа «Приходный кассовый ордер» выполняется:**

А) Документом «Выдача наличных»

Б) Документом «Поступление наличных»

В) Документом «Авансовый отчет»

Г) Документами «Поступление наличных» или «Авансовый отчет»

Д) Документами «Выдача наличных» или «Авансовый отчет».

# **2. В программе «1С: Бухгалтерия 8» формирование печатной формы документа «Расходный кассовый ордер» выполняется:**

А) Документом «Выдача наличных»

Б) Документом «Поступление наличных»

В) Документом «Авансовый отчет»

Г) Документами «Поступление наличных» или «Авансовый отчет»

Д) Документами «Выдача наличных» или «Авансовый отчет».

# **3. В программе «1С: Бухгалтерия 8» формирование регламентированной формы «Отчет кассира» выполняется:**

А) Из документа «Выдача наличных»

Б) Из документа «Поступление наличных»

В) Из журнала «Кассовые документы»

Г) Любым из перечисленных способов.

# **4. В программе «1С: Бухгалтерия 8» «Кассовая книга» представляет собой**

А) Документ

- Б) Отчет
- В) Журнал

Г) Справочник.

#### **5. В программе «1С: Бухгалтерия 8» строки Кассовой книги формируются на основании**

А) Введенных в информационную базу документов «Поступление наличных» и «Выдача наличных»

Б) Поведенных документов «Поступление наличных» и «Выдача наличных»

В) Ручных проводок по счету 50 «Касса»

Г) Первого и второго

Д) Второго и третьего.

#### **6. В программе «1С: Бухгалтерия 8» аналитический учет на счетах учета денежных средств по субконто «Статьи движения денежных средств» ведется для:**

А) Формирования регистров налогового учета по движению денежных средств

Б) Формированию регламентированного отчета «Отчет о движении денежных средств»

В) Формирования Кассовой книги

Г) Формирования печатных форм документов «Приходный кассовый ордер»

И «Расходный кассовый ордер»

Д) Всего перечисленного.

#### **7. В программе «1С: Бухгалтерия 8» на счете 51 «Расчетные счета» предусмотрена возможность ведения аналитического учета**

А) Только в разрезе одного вида субконто «Банковские счета»

Б) Только в разрезе одного вида субконто «Статьи движения денежных средств»

В) Только в разрезе двух видов субконто - «Статьи движения денежных средств» и «Банковские счета»

Г) В разрезе трех видов субконто - «Статьи движения денежных средств», Банковские счета» и «Документы расчетов с контрагентами»

Д) В разрезе трех видов субконто - «Статьи движения денежных средств», Банковские счета» и «Документы расчетов с контрагентами», а также подразделениям.

## **8. Документ «Поступление на расчетный счет»**

А) Не формирует проводок

Б) Всегда формирует проводки

В) Формирует проводку, если установлен признак наличия выписки банка

Г) Формирует проводку, если установлен признак наличия выписки банка и Платежного поручения.

## **9. В программе «1С: Бухгалтерия 8» документ «Платежное поручение»**

А) Только формирует проводки

Б) Формирует бухгалтерские проводки и печатную форму документа «Платежное поручение»

В) Формирует бухгалтерские проводки, печатную форму документа «Платежное поручение», а также подготавливает информацию к выгрузке данных в программу «Клиент банка»

Г) Формирует печатную форму документа «Платежное поручение», а также подготавливает информацию к выгрузке данных в программу «Клиент банка»

Д) Только формирует печатную форму документа «Платежное поручение».

## **10. В программе «1С: Бухгалтерия 8» в нижней части формы журнала «Банковские выписки» приводятся**

А) Суммы остатка на начало дня, конец дня, а также движения за день

Б) Суммы остатка на начало месяца, конец месяца, а также движения за месяц

В) Суммы остатка на начало и конец, а также движения за произвольный период, указанный пользователем

Г) Суммы остатка на начало и конец произвольного периода, указанный пользователем.

# **11. Каким документом отражается в «1С: Бухгалтерии 8» поступление денежных средств на расчетный счет организации?**

А) Платежное поручение входящее;

Б) Платежное поручение исходящее;

В) Приходный кассовый ордер;

Г) Расходный кассовый ордер.

# **12. Каким документом отражается в «1С: Бухгалтерии 8» списание денежных средств с расчетного счета организации?**

А) Платежное поручение входящее;

Б) Платежное поручение исходящее;

В) Приходный кассовый ордер;

Г) Расходный кассовый ордер.

## **13. В банковской выписке отражаются операции:**

А) оплата поставщику;

Б) перечисление налога;

В) оплата от покупателя;

Г) все перечисленные ответы верны.

#### **14. По какому счету отражаются проводки по списанию и зачислению денежных средств в рублевой выписке:**

А) 50;

Б) 51;

В) 52;

Г) все перечисленные ответы верны.

#### **15. В банковской выписке отражаются документы:**

А) Платежное поручение входящее;

Б) Платежное поручение исходящее;

В) Платежный ордер на поступление денежных средств;

Г) Платежный ордер на списание денежных средств;

Д) Все перечисленные ответы верны.

#### **16. В типовой конфигурации аналитический учет на счете 51 "Расчетные счета"**

А) Не ведется

Б) Ведется в разрезе одного субконто вида "Банковские счета"

В) Ведется в разрезе одного субконто вида "Статьи движения денежных средств'

Г) Ведется в разрезе двух субконто вида "Статья движения денежных средств" и "Банковские счета"

Д) Ведется в разрезе трех субконто вида "Статьи движения денежных средств", "Банковские

счета" и "Документы расчетов с контрагентами"

#### **17. Справочник "Банковские счета"**

А) Не подчинён никаким другим справочникам

Б) Подчинён одному справочнику "Организации"

В) Подчинён одному справочнику "Контрагенты''

Г) Подчинён двум справочникам "Организации" и "Контрагенты" .

#### **18. ''Основной" банковский счет, который по умолчанию подставляется в платежные документы**

А) Может быть определен только для собственной организации

Б) Может быть определен для любого контрагента и для собственной организации

В) Может быть определен для любого контрагента, но не может быть определен для собственной организации

Г) Является единым для всех контрагентов и для собственной организации .

#### **19. В документе "Платежное поручение" включение флага "Перечисление в бюджет" позволяет**

А) Зафиксировать в отдельном регистре сведении, информацию о факте уплаты налога

Б) Заполнить реквизиты платежного поручения по уплате налога

В) Автоматически создать документ "Списание с расчетного счета" по уплате налогов

Г) Автоматически сформировать проводки по оплате налога

Д) Верно 2, 3 и 4.

#### **20. В типовой конфигурации в форме выписки банка суммы поступления и списания**

А) Заполняются автоматически и не могут быть изменены пользователем вручную

Б) Заполняются автоматически и могут быть изменены пользователем вручную

В) Заполняются пользователем вручную и после этого не могут быть изменены программой

Г) Заполняются пользователем вручную, но после этого могут быть изменены программой.

**21.** Учет кассовых операций ведется на счете:

А) 51 – «Расчетные счета»;

Б) 52 – «Валютные счета»;

В)  $50 - \langle Kaccas \rangle$ ;

Г) 55 – «Специальные счета в банках».

**22.** В программе аналитический учет на счете «Касса»:

А) не ведется;

Б) ведется в разрезе одного субконто вида «Статьи движения денежных средств»;

В) ведется в разрезе двух субконто вида «Статьи движения денежных средств» и «Кассы предприятия»;

Г) ведется в разрезе трех субконто вида «Статьи движения денежных средств», «Кассы предприятия», «Виды расчетов».

**23.** При проведении приходно-кассового ордера (ПКО) автоматически формируется дебет счетов:

А) 50;

Б) 51;

В) 52;

Г) любого счета из перечисленных.

**24.** При проведении расходно-кассового ордера (РКО) автоматически формируется кредит счета:

А) 50;

Б) 51;

В) 52;

Г) любого счета из перечисленных.

**25.** Строки Кассовой книги формируются на основании документов:

А) Авансовых отчетов;

Б) ПКО и РКО;

В) Платежного ордера поступления денежных средств, Платежного ордера расхода денежных средств;

Г) ответы Б) и В) верны.

**26.** В типовой конфигурации операция получения наличных денежных средств из банка регистрируется при помощи документа

А) Платежное поручение исходящее

Б) Выписка банка

В) Расходный кассовый ордер

Г) Приходный кассовый ордер

Д) Кассовая книга

**27.** В типовой конфигурации формирование регламентной формы "Отчет кассира" выполняется

А) Документом "Приходный кассовый ордер"

Б) Документом "Расходный кассовый ордер"

В) Документом "Авансовый отчет"

Г) Отчетом "Кассовая книга"

Д) Отчетом "Карточка счета" по счету 50 "Касса".

**28.** В документе типовой конфигурации "Приходный кассовый ордер" посредством выбора из меню "Вида операции" могут быть выбраны

А) Такие операции как оплата поставщику, возврат покупателю, взнос наличными в банк

Б) Такие операции как оплата от покупателя, возврат поставщиком, получение наличных в банке

В) Такие операции как скопировать, записать, провести

Г) Объекты конфигурации: справочники, документы, перечисления, регистры, отчеты.

**29.** В типовой конфигурации строки Кассовой книги формируются на основании

А) Введенных в информационную базу документов "Приходный кассовый ордер" и

"Расходный кассовый ордер"

Б) Проведенных документов "Приходный кассовый ордер" и "Расходный кассовый ордер"

В) Ручных проводок по счету 50 "Касса"

Г) Первого и второго

Д) Второго и третьего.

**30.** В типовой конфигурации "Кассовая книга" представляет собой объект типа

А) Документ

Б) Отчет

В) Обработка

Г) Журнал

Д) Регистр накопления.

**31.** В типовой конфигурации аналитический учет на счете 50 "Касса" в разрезе субконто вида "Статьи движения денежных средств"

А) Ведется только по оборотам в суммовом выражении

Б) Ведется только в валютном выражении

В) Ведется только по оборотам в суммовом и валютном выражении

Г) Ведется только по оборотам в количественном выражении и валюте

Д) Не ведется.

**32.** При формировании кассовой книги сообщение "Обороты по документам и проводкам за  $23.11.2010 - 0.00:00$  не совпадают!" выдано по причине:

А) Нет соответствия данных бухгалтерского учета данным кассовых документов за указанную дату

Б) Неверно указанного времени формирования кассовой книги "0:00:00"

В) Наличия непроведённых кассовых документов за указанную дату

Г) По любой из причин, указанных в ответах 1 и 2

Д) По любой из причин, указанных в ответах 1 и 3

#### **Учет расчетов с поставщиками и покупателями. Учет ТМЦ**

## **Укажите правильный ответ**

#### **1. В программе «1С: Бухгалтерия 8» сведения о поставщиках хранятся**

А) В справочнике «Поставщики»

Б) В справочнике «Контрагенты»

В) В «Досье контрагента»

Г) В справочнике «Организации».

## **2. В программе «1С: Бухгалтерия 8» в справочнике «Договоры контрагентов»**

А) Подчинен справочнику «Контрагенты»

- Б) Подчинен справочнику «Номенклатура»
- В) Подчинен справочнику «Номенклатура» и «Контрагенты»

Г) Не подчинен никаким другим справочникам.

#### **3. В программе «1С: Бухгалтерия 8» счета учета расчетов с контрагентами для автоматического заполнения документов устанавливаются**

А) В конфигураторе

- Б) В списке «Счета учета расчетов с контрагентами»
- В) В Плане счетов
- Г) В соответствующем журнале документов.

## **4. В программе «1С: Бухгалтерия 8» информация о товарах и материалах хранится**

- А) В справочнике «Склады»
- Б) В справочнике «Номенклатурные группы»
- В) В справочнике «Номенклатура»
- Г) В справочнике «Основные средства».

## **5. Если в план счетов пользователем введены собственные счета (субсчета) учета расчетов с контрагентами, то**

А) Их можно добавить в список «Счета учета расчетов с контрагентами», но они не будут автоматически подставляться в документы

Б) Их можно добавить в список «Счета учета расчетов с контрагентами», и они будут автоматически подставляться в документы

В) Их нельзя добавить в список 2счета учета расчетов с контрагентами».

## **6. Если в документе списания с расчетного счета сумма оплаты превышает сумму оплачиваемой поставки, то**

А) Сумма платежа полностью будет отнесена на счет расчетов по авансам (если таковой указан в документе)

Б) Сумма превышения будет отнесена на счет расчетов по авансам (если таковой указан в документе)

В) Сумма превышения будет отнесена на вспомогательный забалансовый счет

Г) Сумма платежа полностью будет отнесена на вспомогательный забалансовый счет.

## **7. В одном документе «Списание с расчетного счета» имеется возможность погасить кредиторскую задолженность по**

А) Одному контрагенту и нескольким договорам

Б) Нескольким контрагентам, но по каждому не более чем по одному договору

В) Нескольким контрагентам и произвольному числу их договоров

Г) Нескольким нашим организациям, но только одному контрагенту.

## **8. В программе «1С: Бухгалтерия 8» справочник «Номенклатура»**

А) Имеет линейную структуру

Б) Имеет двухуровневую иерархическую структуру

В) Имеет пятиуровневую иерархическую структуру

Г) Имеет многоуровневую (с неограниченным количеством уровней) иерархическую структуру.

#### **9. В программе «1С: Бухгалтерия 8» справочник «Номенклатура»**

А) Подчинен справочнику «Номенклатурные группы»

Б) Подчинен справочнику «Склады»

В) Подчинен справочнику «Контрагенты»

Г) Не подчинен никаким другим справочникам.

#### **10. В программе «1С: Бухгалтерия 8» информация о возвратной таре хранится**

А) В справочнике «Склады»

Б) В справочнике «Номенклатурные группы»

В) В справочнике «Номенклатура»

Г) В справочнике «Основные средства».

#### **Учет готовой продукции**

#### **Укажите правильный ответ**

**1.** В каком пункте меню *Предприятие* устанавливается способ учета выпуска готовой продукции:

А) Настройка параметров учета;

Б) Дата актуальности учета;

В) Учетная политика (бухгалтерский учет);

Г) Учетная политика (налоговый учет).

*2.* Передача готовой продукции из производства на склад осуществляется через меню *Основная деятельность/Производство:* А) требование-накладная;

Б) отчет производства за смену;

В) передача в переработку;

Г) поступление из переработки.

**3.** Передача готовой продукции из производства на склад осуществляется по документу:

А) Товарная накладная;

Б) Требование-накладная;

В) Накладная на отпуск материалов на сторону;

Г) Накладная на передачу готовой продукции в места хранения.

**4.** Реализация готовой продукции покупателю оформляется по документу:

А) Счет;

Б) Отчет о розничных продажах;

В) Расходная накладная;

Г) Отчет комиссионера о продажах.

**5.** Документ типовой конфигурации "Отчет производства за смену" отражает в бухгалтерском и налоговом учете выпуск готовой продукции

А) В количественном выражении и стоимостном (по плановой себестоимости)

Б) В количественном выражении и стоимостном (по фактической себестоимости)

В) Только в стоимостном выражении (по плановой себестоимости)

Г) Только в стоимостном выражении (по фактической себестоимости).

**6.** В типовой конфигурации документ "Отчет производства за смену» автоматически формирует состав израсходованных материалов исходя из

А) Состава номенклатурной группы материалов, указанной в документе

Б) Состава спецификации номенклатуры, указанной в документе

В) Состава материалов, учитываемых на складе, указанном в документе

Г) Состава элементов, подчиненных групповому элементу справочника "Номенклатура", указанному в документе.

**7.** В типовой конфигурации факт оказания услуг собственным подразделениям внутри организации отражается документом:

А) "Акт об оказании услуг производственного характера", если в программе выбран способ распределения расходов основного и вспомогательного производства "По плановой себестоимости выпуска"

Б) "Акт об оказании услуг производственного характера" вне зависимости от выбранного способа распределения расходов основного и вспомогательного производства

В) "Отчет производства за смену" вне зависимости от выбранного способа распределения расходов основного и вспомогательного производства Г) Ни одним из перечисленных способов.

**8.** Документ «Формирование записей книги продаж» предназначен для регистрации:

А) сумм НДС, начисленных к уплате в бюджет;

- Б) НДС от поставщиков;
- В) вычетов сумм НДС;
- Г) уплаты НДС на таможне.